**Photoshop 2022 (Version 23.2) [Win/Mac] [Updated-2022]**

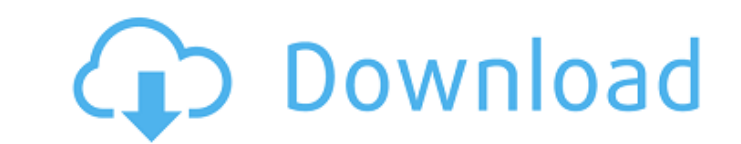

### **Photoshop 2022 (Version 23.2) Crack+ Registration Code Free Download PC/Windows**

\* To upgrade an image, open it in Photoshop. Click on the Image menu item and select Image Size. If you're working from a Photoshop template, the Image Size command is right there where it says "Change Image Size." If you size using the pop-up menu. \* Your image will be placed in a new Photoshop document, and the \_active document\_ will be placed on the active layer. Click OK. If you use a Photoshop template, the Image Size command should be process and then close the Open dialog box. You'll see the Photoshop resizing message, as shown in Figure 2-1. Figure 2-1. You'll see a resize progress bar that you'll see as you resize your photo. When the image is close final size, click the Resize button. You'll see the resize progress bar, as shown in Figure 2-2. Figure 2-2. Figure 2-2. You can see how the image gets close to its final size. When it's close enough, press the Resize butt 2-3) that asks you to decide whether you want to keep the original image or save it. Choose Save As and make sure that you save the file with a new name (choose the "Add new file name" radio button and type a new name in t Photoshop creates a new folder inside the folder where the template file is located. If you choose to save the file, it'll be saved in the folder where the template file is located. You have the option to save the image in different file type. If you save the file, it's saved as a.psd (preferably) Photoshop-format document. This will let the new file open using Photoshop, but it won't work in other image editors. Figure

## **Photoshop 2022 (Version 23.2) Crack + With License Key**

Photoshop is available for all Apple and Windows platforms. Photoshop Elements is available on Apple operating systems such as macOS and iOS as well as Google's Android platforms. In this blog post, I will guide you throug will also guide you through the steps of installing and setting up Photoshop Elements 12 for Mac, Windows and Android. Introducing the Photoshop Elements 12 is a graphical editing and page creation tool. It is a content-aw contents. It supports the Apple Touch Display and Quicklook. It does not include all the features of Photoshop. I will take you through the features available in the Elements. Step 1: Check out the entry levels in the Phot level products: Visit the App Store and find these products. You can also download these products directly on your PC from this webpage. Make sure to download the installer file. Note: Make sure to download the relevant ve the installer file and follow the on-screen instructions. Note: At the time of writing, the installation package was not available in the App Store and has not been added in the App Store. If you are still using macOS Moja installer file. Note: When installing the elements, make sure to select the relevant version in the installer. Step 3: Create a new user account. Step 4: Setup your home folder When you start Adobe Photoshop Elements 12, y new home folder. You can use the same folders you use for other applications in the Mac. Step 5: Create a new Adobe Photoshop Elements 12 library You can create a new Adobe Photoshop Elements library if you want to keep yo Photoshop Elements 12 contains a new preferences window that is similar to a Mac's system preference window. You can access the preferences from the application. Note: 388ed7b0c7

### **Photoshop 2022 (Version 23.2) Free Download**

Q: How to expose a Amazon S3 file system over HTTP? Can anyone tell me how to expose a File System (not a directory server) on S3 as exposed by a Cloudfront distribution? Is it possible? Scenario: I have a directory tree s buckets and I would like to extend the S3 File System over HTTP. I want to create a dynamic DNS for these buckets. I have been using S3 service and want to use Cloudfront as CDN. I am using Amazon Virtual Private Cloud (VP A: Now you can access S3 files directly from CloudFront. You need to use the "S3 Signed URL" in CloudFront. You can create the signed URL as explained here. A: This is possible using Key Management Service (KMS) in AWS. Cr Create a KMS key and encrypt the S3 bucket. Obtain an access signature, for example, docRef = GetObject(fileName), keyName = AWSAccessKeyId value = 'YOUR\_KEY' and policy = policy Publish the file name (PUTObject) to a Clou More information about KMS here. How the antioxidant gene Keap1 protects against oxidative stress We know that oxidative stress can damage DNA, proteins, and membranes. If not controlled, oxidative stress can lead to deadl Our kidneys, liver, and lungs manage oxidative stress by producing and clearing ROS, or free radicals. However, if the internal defense mechanisms aren't enough to help cells repair the damage, an important cell signaling oxidative stress. The KEAP1 protein seems to inhibit the Nrf2 pathway. Scientists at the University of Colorado School of Medicine have determined the interaction between Keap1

# **What's New in the Photoshop 2022 (Version 23.2)?**

Q: Kivy: How to use different id's for different widgets I want to have different id's for different id's for different widgets in kivy. For example, the app is of the following format : main.py from kivy.uix.gridlayout im GridLayout(cols=1) cell1 = Button(text="01") cell1.bind(on\_release=self.on\_click) layout.add\_widget(cell1) cell2 = Button(text="02") layout.add\_widget(cell2) def on\_click(self, \*args): print "Button 1 was clicked" if \_name get the output as following: Button 1 was clicked Button 2 was clicked That is, different id's for different id's for different widgets. A: In kivy, every layout is identified by a unique id. So, by using grids there are o attributes of an object, and therefore you can freely assign them). A common id for a widget in a grid is widget.group. So, the code below is not a KIVY solution, but a PYTHON one. In main.py: main.py from kivy.app import mainApp(App): def build(self): layout = GridLayout(cols=1) for w in ["cell1

#### **System Requirements For Photoshop 2022 (Version 23.2):**

Minimum: OS: Windows 7 64-bit, Windows 8 64-bit, Windows 10 64-bit Processor: Intel Core 2 Duo (2.4Ghz) or AMD Athlon X2 (2.6Ghz) Memory: 2GB RAM Graphics: DirectX 9.0c compatible GPU Hard Disk: 2GB free space Network: Bro Additional Notes: Mouse movements can be minimized with the mouse options (in

Related links:

<http://touchdownhotels.com/adobe-photoshop-2021-crack-keygen-with-key-free/> <http://nuihoney.com/photoshop-crack-with-license-code-updated-2022/> <https://lebnidescran1972.wixsite.com/ehsynkingper/post/adobe-photoshop-2021-version-22-5-1-free-registration-code-free> <https://resistanceschool.info/photoshop-2021-version-22-2-hack-patch-free-license-key-free-pc-windows-latest-2022/> <https://teenmemorywall.com/adobe-photoshop-2020-license-key-final-2022/> <http://barrillos.org/2022/07/05/adobe-photoshop-2022-version-23-1-1-keygenerator-for-pc/> <https://wakelet.com/wake/KMuJCkP14LdL6ht7jP1yp> [https://www.peyvandmelal.com/wp-content/uploads/2022/07/Photoshop\\_CC\\_2018\\_keygen\\_generator\\_\\_License\\_Key\\_Download.pdf](https://www.peyvandmelal.com/wp-content/uploads/2022/07/Photoshop_CC_2018_keygen_generator__License_Key_Download.pdf) <https://womss.com/adobe-photoshop-cc-2019-version-20-crack-mega/> <http://www.nkp2day.com/adobe-photoshop-cs4-free-download/> <https://nailsmerle.com/photoshop-2022-jb-keygen-exe-download-2022-latest/> [https://wakelet.com/wake/p78nfVtBcqvqp914kl5O\\_](https://wakelet.com/wake/p78nfVtBcqvqp914kl5O_) <http://nadiasalama.com/?p=56930> <https://todaysmodernhomes.com/adobe-photoshop-2020-version-21-activation-keygen/> <http://www.makeenglishworkforyou.com/2022/07/05/photoshop-2021-version-22-1-1-activator-pc-windows-2022/> [http://classacteventseurope.com/wp-content/uploads/2022/07/Photoshop\\_CC\\_2018\\_version\\_19-3.pdf](http://classacteventseurope.com/wp-content/uploads/2022/07/Photoshop_CC_2018_version_19-3.pdf) <https://www.scoutgambia.org/photoshop-cc-2015-version-17-crack-full-version-for-pc-updated-2022/> <https://ksycomputer.com/photoshop-2021-version-22-4-1-full-license-free-license-key-for-windows-march-2022/> <https://dogrywka.pl/adobe-photoshop-2021-version-22-4-activation-key-2022-new/> <https://hillkesari.com/photoshop-2022-version-23-1-crack-keygen-free-download-mac-win-2022/> <https://theoceanviewguy.com/photoshop-cc-2015-version-18-crack-exe-file-keygen-full-version-download-mac-win/> [http://eastleeds.online/wp-content/uploads/2022/07/Adobe\\_Photoshop\\_CS5.pdf](http://eastleeds.online/wp-content/uploads/2022/07/Adobe_Photoshop_CS5.pdf) <https://kramart.com/photoshop-cc-2014-with-full-keygen-for-windows-2022/> <https://huetten24.com/adobe-photoshop-2022-version-23-0-2-keygenerator-with-serial-key-free-mac-win-2022/> <https://trello.com/c/gJKK0Ekc/154-photoshop-cc-2015-crack-with-serial-number-free-3264bit-final-2022> [https://awazpost.com/wp-content/uploads/2022/07/Photoshop\\_2022\\_Version\\_2301\\_Crack\\_\\_Activation\\_Code\\_\\_WinMac.pdf](https://awazpost.com/wp-content/uploads/2022/07/Photoshop_2022_Version_2301_Crack__Activation_Code__WinMac.pdf) <https://blossom.works/photoshop-2022-version-23-1-1-keygen-generator-full-product-key-download-for-pc/> <http://www.camptalk.org/photoshop-2021-version-22-0-0-jb-keygen-exe-torrent-updated-2022/> <https://hazmatsociety.org/wp-content/uploads/2022/07/keilcar.pdf> <http://suaratapian.com/?p=9572>